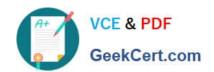

# C5050-062<sup>Q&As</sup>

Rational UrbanCode Deploy

# Pass IBM C5050-062 Exam with 100% Guarantee

Free Download Real Questions & Answers PDF and VCE file from:

https://www.geekcert.com/c5050-062.html

100% Passing Guarantee 100% Money Back Assurance

Following Questions and Answers are all new published by IBM Official Exam Center

- Instant Download After Purchase
- 100% Money Back Guarantee
- 365 Days Free Update
- 800,000+ Satisfied Customers

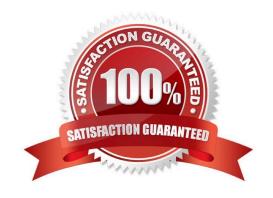

## https://www.geekcert.com/c5050-062.html 2024 Latest geekcert C5050-062 PDF and VCE dumps Download

### **QUESTION 1**

What is the best use of snapshots?

- A. To identify dependences between agents for an application
- B. To identify application resources that are related
- C. To identify versions of application components that should be deployed together
- D. To identify allowed property types and configurations

Correct Answer: C

A snapshot is a collection of specific versions of components and processes. Typically, a snapshot represents a set of component versions that are known to work together. In most cases, snapshots include all of the components in an application.

References: http://www.ibm.com/support/knowledgecenter/SS4GSP\_6.1.3/com.ibm.udeploy.doc/topics/app\_snapshot.html

### **QUESTION 2**

What is the IBM definition of "DevOps"?

- A. A methodology for software development that divides tasks into short phases or work and frequent reassessment and adaptation of plans with an emphasis on team collaboration
- B. AN enterprise capability for continuous software delivery that enables organizations to seize market opportunities, respond more rapidly to customer feedback, and balance speed, cost, quality and risk
- C. A system for increasing development efficiencies by transitioning core lean manufacturing principles over to software development practices in order to eliminate waste and amplify learning.
- D. An approach for continuous improvement in software and systems delivery, which allows IBM customers to achieve greater value from their investment in software and systems technologies

Correct Answer: B

DevOps is an approach that promotes closer collaboration between lines of business, development and IT operations. It is an enterprise capability that enables the continuous delivery, continuous deployment and continuous monitoring of applications. It reduces the time needed to address customer feedback. Development, testing, operations and lines of business were often siloed in the past. DevOps brings them together to improve agility.

References: https://www.ibm.com/cloud-computing/learn-more/what-is-devops

### **QUESTION 3**

When a snapshot has versions that are marked incremental or full, what will a deployment process do when it deploys using the snapshot?

# VCE & PDF GeekCert.com

# https://www.geekcert.com/c5050-062.html

2024 Latest geekcert C5050-062 PDF and VCE dumps Download

- A. Deploy the latest component version
- B. Deploy the first component version
- C. Deploy all versions in sequence from first to latest
- D. Deploy all versions in sequence from latest to first

Correct Answer: C

All version will be deployed, see step 4 below, and the latest version will be deployed last.

After you create a snapshot, you can deploy the snapshot to an environment. Procedure

1.

From the IBM UrbanCode Deploy dashboard, click Applications, and then select an application.

2.

On the application page, click Snapshots, and then select a snapshot. The environments that are defined for the application are listed at the bottom of the Dashboard page.

3.

For the environment where you plan to deploy the snapshot, click the Request Process icon.

4.

To deploy component versions whether or not they are already deployed, clear the Only Changed Version check box. By default, the Only Changed Version check box is selected so that only changed versions of components are deployed.

5.

Select the deployment process to run from the Process list.

6.

To run the process in the future, select the Schedule Deployment check box. If you select the Schedule Deployment check box, more fields become available so that you can specify the date and time to run the process, and configure the process to run on a recurring basis.

7.

Click Submit. Unless you scheduled the process to run in the future, the application process starts and deploys the snapshot.

Note: A snapshot is a collection of specific versions of components and processes. Typically, a snapshot represents a set of component versions that are known to work together.

References: https://www.ibm.com/support/knowledgecenter/SS4GSP\_6.1.0/com.ibm.udeploy.doc/topics/app\_snapshot\_deploy.html

### **QUESTION 4**

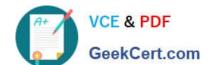

# https://www.geekcert.com/c5050-062.html

2024 Latest geekcert C5050-062 PDF and VCE dumps Download

Which customer problem does IBM UrbanCode Deploy address?

- A. Testing teams are suffering delays verifying new features due to poor application installation documentation.
- B. Development managers are having difficulty getting their teams to achieve good agile planning practices.
- C. There is a team of administrators that support the current application portfolio, but they are uncertain about their ability to support growth.
- D. Users have many complaints about the ease-of-use concerning a main flagship application user interface.

Correct Answer: B

One key benefit of UrbanCode is how quickly it can be implemented and used for deployments. DevOps with UrbanCode extend agile ALM to Accelerate Business Value.

### **QUESTION 5**

Which three types of component processes manage environment inventory when they execute?

- A. Uninstall Process
- **B.** Deployment Process
- C. Operational Process
- D. Generic Process

Correct Answer: ABC

You use the following component process types: deployment, Configuration Deployment, operational, and uninstall.

References: https://www.ibm.com/support/knowledgecenter/SS4GSP\_6.2.0/com.ibm.udeploy.doc/topics/comp\_process\_types.html

C5050-062 Study Guide

C5050-062 Exam Questions

C5050-062 Braindumps